# **블랙보드 온라인 수업 수강시 유의사항 안내문(학생)**

## 1. 학기준비(8월)

#### 유의사항

- 1. 강의계획서에 입력된 강의유형 및 주차별 일정계획 확인
- 2. 온라인 강의 및 대면강의별 학업 스케쥴 사전 관리

## 3. 통지 및 SMS를 정확하게 수신받기 위해 개인별 시스템 설정 점검

- 활동스트림 및 이메일통지 받기 설정: 블랙보드 로그인 오른쪽 프로필 글로벌 통지 설정
- SMS 받기 설정: 한양인포털 개인정보 핸드폰번호 입력 확인 / 메시지수신허용 설정

#### 4. 블랙보드 사용방법 사전 숙지

- 블랙보드 [사용가이드](http://book.hanyang.ac.kr/Viewer/Q08S4I4JIR3N)
- [강의유형별](http://site.hanyang.ac.kr/surl/0rQ) 출석 확인방법
- [블랙보드](https://site.hanyang.ac.kr/web/on-black/-faq3) 온라인 강의 가이드 FAQ

#### 2. 학기 중(9월~12월)

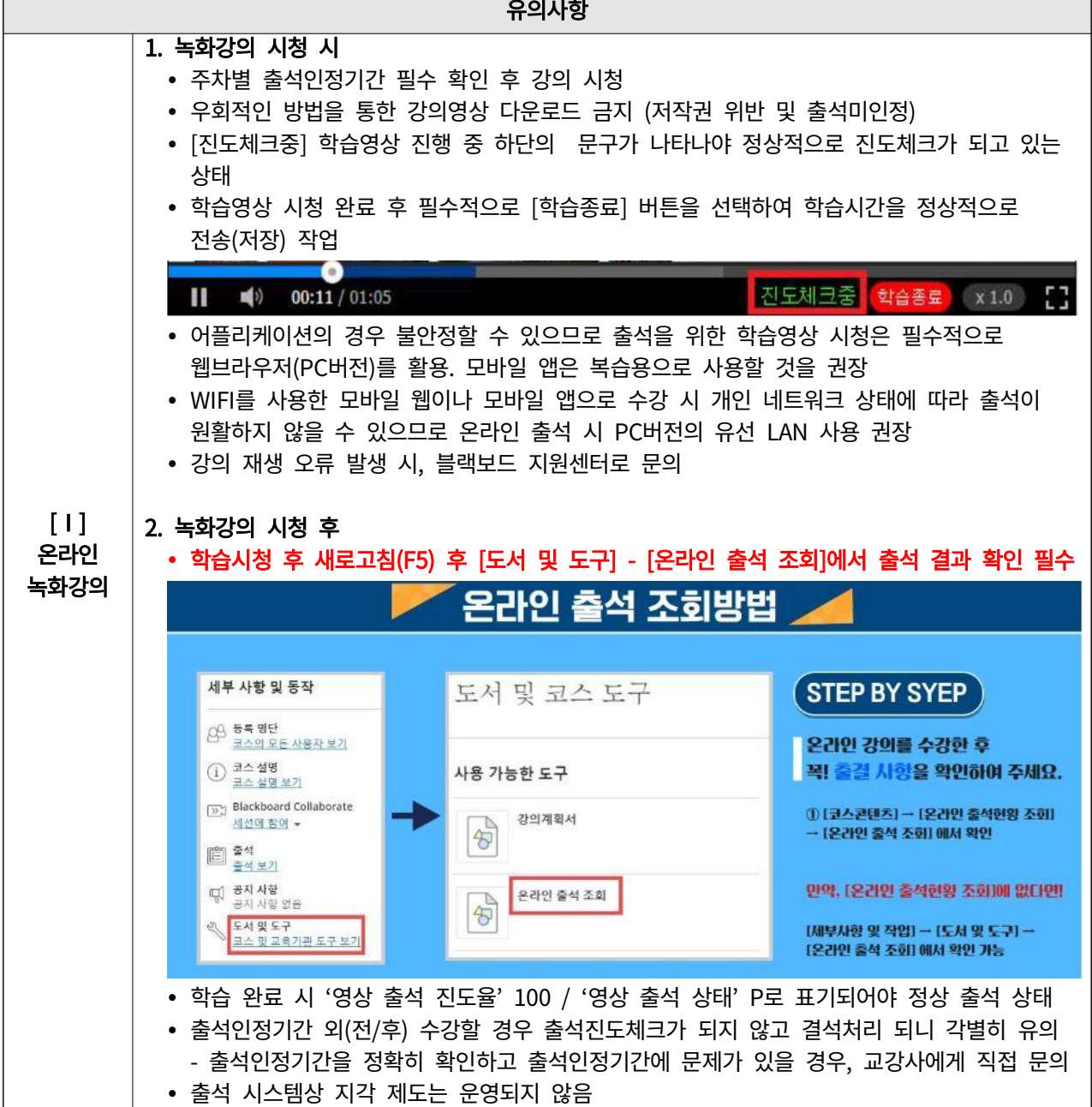

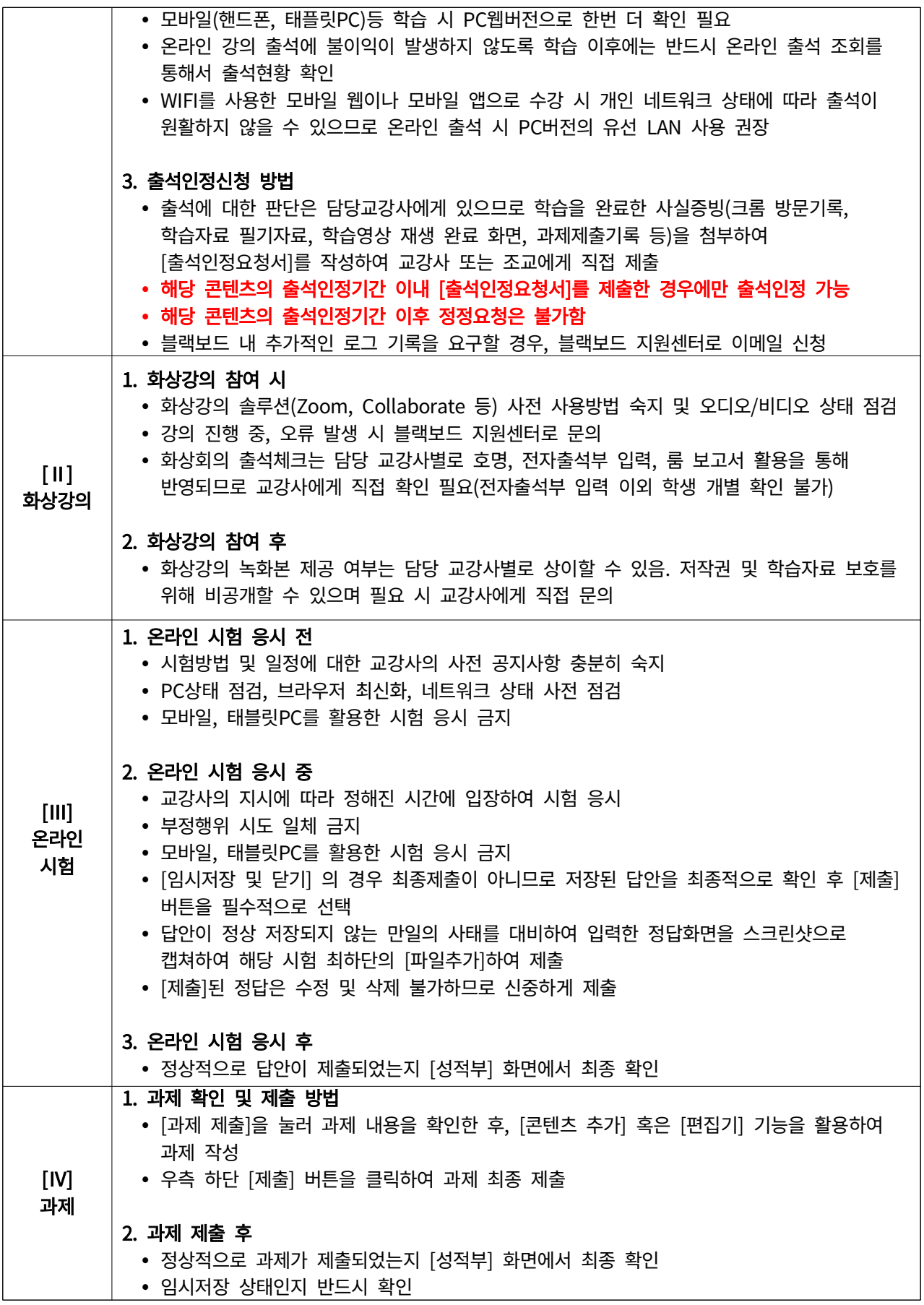

## 3. 학기종료(12월)

#### 유의사항

## 1. 출석 상태 최종 점검

- [도서 및 도구] [온라인 출석 조회]에서 녹화 강의 출석 결과 반드시 최종 확인
- 출석 이의 신청의 경우, 출석에 대한 판단은 담당교강사에게 있으므로 학습을 완료한 사실증빙(크롬 방문기록, 학습자료 필기자료, 학습영상 재생 완료 화면, 과제제출기록 등)을 첨부하여 [출석인정요청서]를 작성하여 교강사 또는 조교에게 직접 제출
- 블랙보드 내 추가적인 로그 기록을 요구할 경우, 블랙보드 지원센터로 이메일 신청

## 2. 성적정정기간 이후 출석 상태 수정 불가

#### ※ 블랙보드 관련 문의처

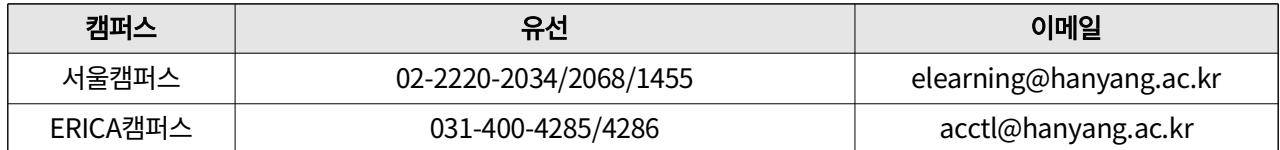